## **WILLKOMMEN**

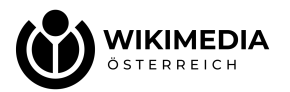

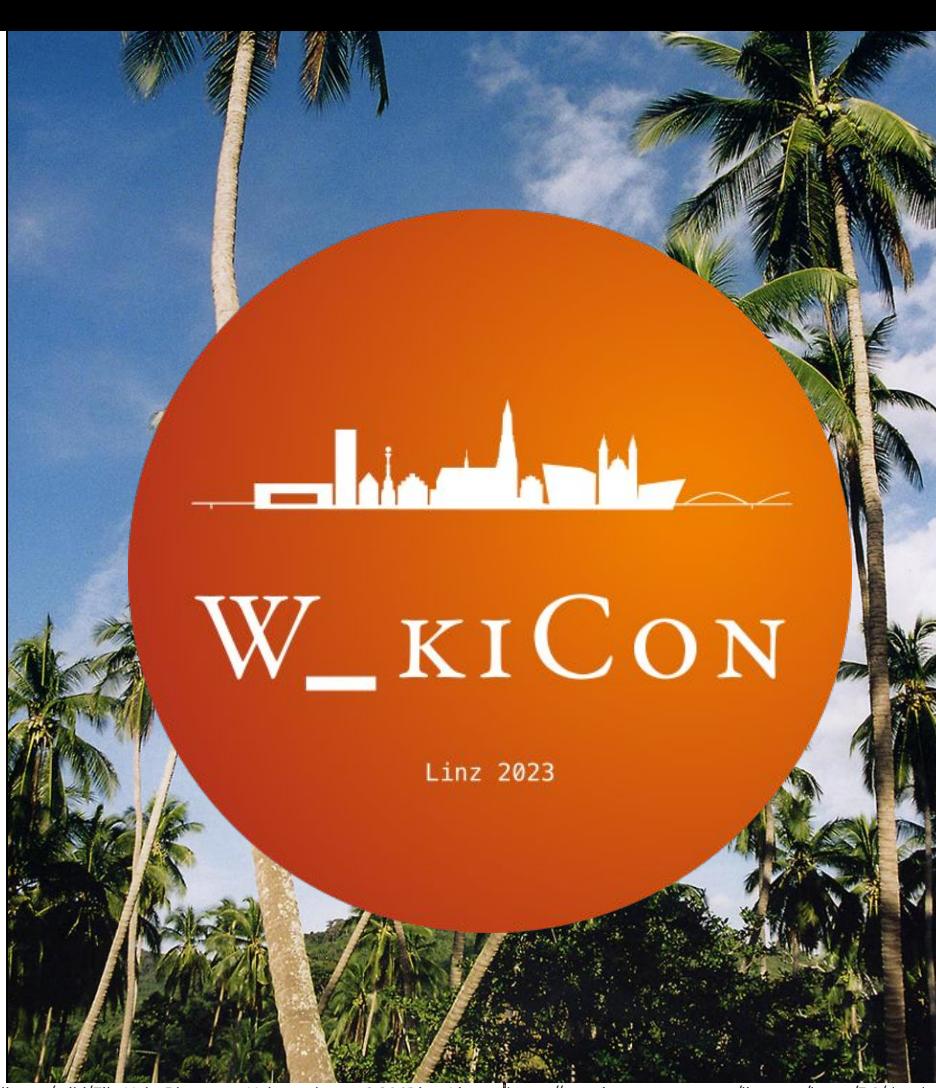

Foto: Manfred Werner (Tsui) https://commons.wikimedia.org/wiki/File:Koh\_Phangan\_Kokospalmen\_8.2001.jpg Lizenz: https://creativecommons.org/licenses/by-sa/3.0/deed.de

## WIE ICH MEINE **URLAUBSBILDER** DER **WIKIPEDIA** SPENDE

Manfred Werner WikiCon Linz 2023

**NIKIMEDIA** 

Foto: Manfred Werner (Tsui) https://commons.wikimedia.org/wiki/File:Naxos\_Νάξος\_Chora\_2020-08-20\_34\_Portara\_Πορτάρα\_Blues\_Star\_Ferry\_Delos.jpg Lizenz: https://creativecommons.org/licenses/by-sa/4.0/deed.de

## **01 Warum Bilder? 02 Welche Bilder? 03 Anmerkungen … 04 Wie?**

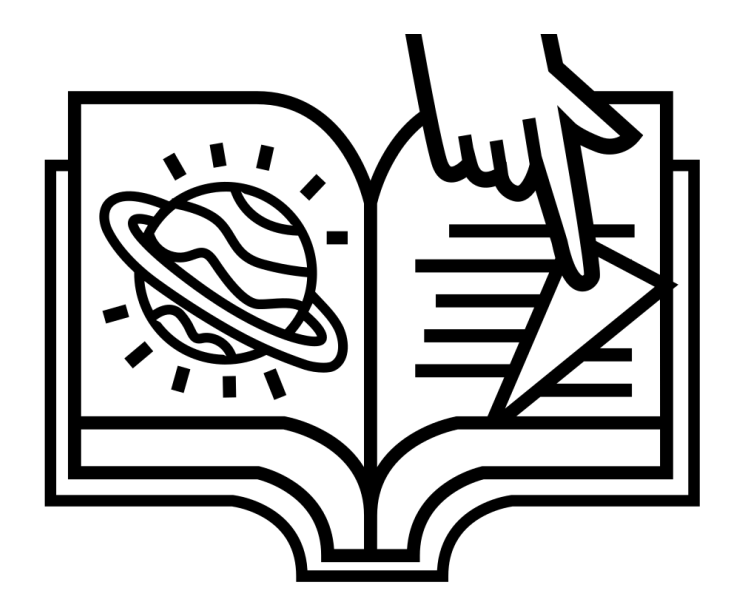

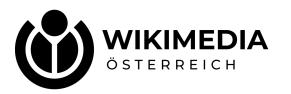

# **WARUM BILDER?**

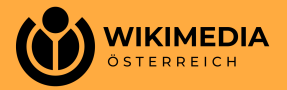

Werkzeuge [Verbergen]

Aktionen

Löschen

Verschieber

Schützen

Allgemein

Links auf diese Seite

Änderungen an

verlinkten Seiten

Datei hochladen

Permanenter Link

Seiteninformationen

Spezialseiten

# **01 Warum Bilder?**

- zur Veranschaulichung des im Artikel Beschriebenen
- immer mit enzyklopädischem Ansatz, also zur Wissensvermittlung

nie bloß zur Behübschung oder Ausschmückung

## **ein Bild sagt mehr …**

Ökologie und Umwelt [Bearbeiten | Quelltext bearbeiten]

Das ehemals problematische Umweltimage als Industriestandort hat Linz durch eine diesbezüglich äußerst konsequente Politik seit Mitte der 1980er-Jahre abgelegt. Die Emission der Luftschadstoffe Schwefeldioxid (SO<sub>2</sub>), Feinstaub und Stickstoffdioxid (NO<sub>2</sub>) konnte von rund 47.000 Tonnen im Jahr 1985 auf rund 14.000 Tonnen im Jahr 2003 gesenkt werden. Am stärksten war der Rückgang bei Schwefeldioxid, der zu rund 80 % von der voestalpine, dem nach wie vor größten Industriebetrieb der Stadt, erreicht wurde. Doch der Rückgang von 18.000 Tonnen im Jahr 1985 auf 4.000 Tonnen im Jahr 2003 war nicht nur auf die voestalpine zurückzuführen. [11]

Verursachten private Haushalte einst fast 1.000 Tonnen an SO<sub>2</sub>-Emissionen, ist dieser Wert aus der Statistik heute praktisch verschwunden. Heizwerke und Chemieindustrie, einst Verursacher von rund 2.000 Tonnen SO<sub>2</sub>-Emissionen, verringerten ihre Emissionen bis 2003 auf weniger als 100 Tonnen. Bis 2002 leicht gestiegen ist der Wert lediglich beim Verursacher Kfz-Verkehr, doch verursachte dieser nach rund 250 Tonnen im Jahr 2002 ein Jahr später sogar etwas weniger als die chemische Industrie plus Heizwerke. Die restlichen Emissionen verursachen einerseits die voestalpine, nämlich rund 3.700 Tonnen, und andererseits sonstige Industrie- und Gewerbebetriebe mit circa 200 Tonnen, statt 750 im Jahr 1985.

NO<sub>2</sub>-Emissionen waren einst zu rund 60 % auf die Chemiebetriebe der Stadt zurückzuführen, doch reduzierten diese ihre Emissionen von knapp 10.000 Tonnen im Jahr 1985 auf circa 800 Tonnen im Jahr 2003. Nachdem NO<sub>2</sub>-Emissionen auch beim Kfz-Verkehr auf knapp 2.000 halbiert werden konnten, ist der Hauptverursacher nun die voestalpine, welche die NO<sub>2</sub>-Ausstöße im gleichen Zeitraum nur um 1.000 Tonnen auf nun 3.000 drücken konnte. Staubemissionen, für welche die voestalpine 1985 zu 80 % verantwortlich war, senkte diese von 8.000 auf 1.500 Tonnen bis 2003. Der Kfz-Verkehr ist der einzige Bereich, in dem Zuwächse bei der Staubbelastung festzustellen waren. Beim Feinstaub mussten im Jahr 2006 an allen Messstationen im Stadtgebiet Überschreitungen der gesetzlichen Höchstwerte verzeichnet werden.

Die Zuwächse bei den CO2-Emissionen von 7.7 Mio. Tonnen im Jahr 1988 auf 10.4 Mio. Tonnen im Jahr 2007 sind auf die Heizwerke, die Chemie und vor allem auf die voestalpine zurückzuführen, die sich bis 1993, dem Jahr mit dem niedrigsten Gesamtwert, noch für den Rückgang der Emissionen auf insgesamt 6.8 Mio. Tonnen verantwortlich zeigte, danach jedoch wieder mehr CO<sub>2</sub> ausstieß. Andere Wirtschaftsbetriebe, die Privathaushalte und der Kfz-Verkehr konnten diese Ausstöße jedoch durchgehend etwas verringern.

In den Jahren 2007 bis 2011 sind beim Belastungsniveau in Linz nur geringe Änderungen zu verzeichnen. Linz liegt beim internationalen Luftgütevergleich in keiner Extremposition, Einzig Schwefeldioxid (SO<sub>2</sub>) war im internationalen Vergleich sowie im Vergleich mit den anderen Landeshauptstädten in den Jahren 2007 bis 2011 leicht über dem Durchschnitt. Die Belastungstendenz in Linz ist allerdings gleichbleibend. Bei Stickstoffdioxid (NO<sub>2</sub>) und CO<sub>2</sub> hingegen konnte Linz besser als der Durchschnitt bewertet werden.

Ab dem Jahr 2008 wurde der Luftgütevergleich um den Feinstaubanteil PM2.5 ergänzt. Diese Partikel haben erhebliche Auswirkungen auf die menschliche Gesundheit. Dieser konnte in Linz im Jahr 2011 mit 19 ug/m<sup>2</sup> gemessen werden. Für einen transparenteren Vergleich der Messstellendichte wurden zudem die Bevölkerungszahl sowie die Größe des Immissionsgebietes mit aufgenommen.

In Linz liegt der Jahresmittelwert bei einer Bevölkerungsdichte von 189.845 sowie einem Immissionsgebiet von 96 km<sup>2</sup> bei 4 ug/m<sup>8</sup> Schwefeldioxid (SO<sub>2</sub>), bei den NO<sub>2</sub>-Emissionen bei 32 ug/m<sup>8</sup> und bei den CO-Werten bei 360 ug/m<sup>s</sup>. Die Feinstaubbelastung (PM<sub>10</sub>) liegt bei 18 ug/m<sup>s</sup>. Linz liegt bei der Überschreitung des PM<sub>10</sub> Tagesmittelwertes von 50 µg/m<sup>e</sup> mit 45 Tagen im Mittelfeld. Im Vergleich zu 2001 konnten die Tage von 62 auf 45 deutlich reduziert werden. Den geringsten Wert erreichte Linz im Jahr 2009 mit 30 Tagen. [12]

**Urgeschichte** [ Bearbeiten | Quelltext bearbeiten ]

Im etwa gleichen Ausmaß, wie die Emissionen zurückgegangen sind, sanken auch die Immissionen auf die Linzer Umwelt. Lediglich die Ozonwerte stagnieren auf einem hohen Niveau und variieren je nach Sommer geringfügig. Trotzdem konnte sich Linz bei der Luftverschmutzung im Vergleich der Landeshauptstädte in den letzten Jahren weiter verbessern und ist nun gleichauf mit Wien am ersten Rang.

2006 errang die Stadt Linz bei einem österreichweiten Wettbewerb des Österreichischen Naturschutzbundes den Titel "Naturfreundlichste Gemeinde Österreichs". Ausgezeichnet wurden vor allem die Leistungen der Stadt Linz auf dem Gebiet des Artenschutzes (z. B. Nistkastenaktionen an Gebäuden), der Bachrenaturierungen (insgesamt wurden 9 km regulierte Bäche renaturiert) und der Förderung für ökologisch orientierte Landschaftspflege durch Stadtbauern, Zuständig für Naturschutz und Stadtökologie ist die Naturkundliche Station der Stadt Linz, die gemeinsam mit dem Botanischen Garten zu den Stadtgärten Linz gehört. Die Station publiziert die vierteliährlich erscheinende Zeitschrift ÖKO.L.

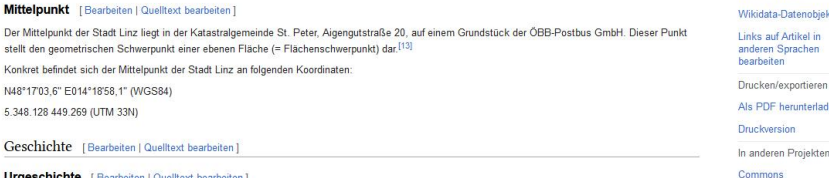

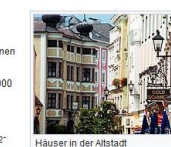

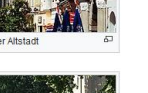

 $\sqrt{2}$ 

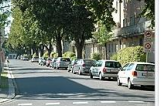

Typische Wohnstraße am Bindermichl

Artikel zitieren Wikidata-Datenobjekt

Kurzlink

Links auf Artikel in anderen Sprachen haarhaitan Drucken/exportieren

Druckversion

Commons

Als PDF herunterladen

In anderen Projekten

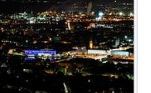

Linz bei Nacht vom Pöstlingberg aus gesehen

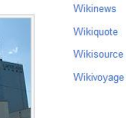

Gasheizwerk Linz-Mitte am Linzer Hafen

> verlinkten Seiten Datei hochladen Spezialseiten Permanenter Link Seiteninformationen Kurzlink Artikel zitieren objekt ien ieren erlader

## **WELCHE BILDER?**

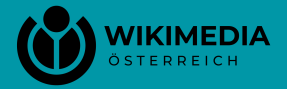

#### $\begin{array}{ccc}\n\text{III} & \rightarrow & \overline{X}_{A} & 64 \text{ Sprachen} \vee & \bullet & \heartsuit\n\end{array}$

Werkzeuge [Verbergen]

Aktionen

Löschen

Verschieben

Schützen

Allgemein

Links auf diese Seite

Änderungen an

verlinkten Seiten

Datei hochladen

Permanenter Link

Seiteninformationen

Wikidata-Datenobiekt

Links auf Artikel in anderen Sprachen

Drucken/exportieren

Spezialseiten

Kurzlink

Artikel zitieren

## **02 Welche Bilder? den Text unterstreichen**

- im Vordergrund steht immer der enzyklopädische Ansatz, also die Wissensvermittlung
- möglichst direkter Bezug zum Geschriebenen

keine Familienfotos oder Selfies u.ä.

- -

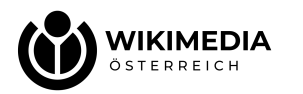

#### Sehenswürdigkeiten [Bearbeiten | Quelltext bearbeiten ]

#### · Burgstadt (Kastro)

Die Insel-Hauptstadt wird überragt von der von den Venezianern über dem 30 m hohen Stadthügel erbauten Burganlage. Von ehemals 12 Wehrtürmen steht als einziger der Glezos-Turm aufrecht. Das benachbarte Trani-Tor, einer von einst drei Zugängen zur Burg, ist fast unversehrt erhalten. Im Inneren der Burgstadt sind die Wohnsitze der katholischen Aristokratie vorhanden, eines der Häuser ist als Museum Venezianischer Wohnkultur geöffnet. Gegenüber der katholischen Bischofskirche findet sich am Zentralplatz das Archäologische Museum mit Funden von der Insel.

· Bürgerstadt

Den Burgberg umringt bis auf Meereshöhe hinab die in ihrer mittelalterlich engen Gassenstruktur vor allem in den Stadtvierteln Boúrgos und Agorá fast unveränderte Bürgerstadt. Unter der orthodoxen Bischofskirche im Viertel Grótta sind im Grotta-Museum Ausgrabungen von Gebäuderesten aus der frühen Siedlungszeit um 1600 v. Chr. zu besichtigen.

#### $\bullet$  Portara

Auf der dem Hafen vorgelagerten einstigen Insel Palätia steht als einziges Relikt des unvollendeten Apollon-Tempels des Lygdamis das mächtige Tor des Opisthodoms aus dem späten 6. Jahrhundert v. Chr., die Portara. Das marmorne Tempelportal misst 5.95 m in der Höhe und 3.65 m in der Breite.

· Wohntürme

Über die gesamte Insel, strategisch verteilt, finden sich zahlreiche burgartige venezianische Gebäude (Pyrgoi, Singular Pyrgos = Turm) des späten Mittelalters, erbaut gleichermaßen als Landsitze des Adels innerhalb je zugeteilter Lehen und als Festungen gegen Angriffe auf die Insel.

#### · Kouroi

Drei antike, aus dem rohen Stein gehauene, unvollendete monolithische Kolossalstatuen sogenannte Jünglinge (Kouroi) liegen noch heute in Steinbrüchen aus der archaischen Zeit. Die Statuen stammen aus dem 7. oder 6. Jahrhundert v. Chr. und waren zur Aufstellung in Heiligtümern bestimmt. Wahrscheinlich stellen sie die Götter Apollon oder Dionysos dar. Der in einem dörflichen Garten liegende Kouros von Flerio bei Melanes erreicht eine Größe von 5.5 m und ein zweiter befindet sich in einem Steinbruch in der Nähe des Ortes. Der Kouros von Apollonas, auch Apollon genannte, der offen in geringer Höhe über dem Dorf Apollonas lagert, misst 10.7 m. Warum die Kouroi nicht vollendet wurden, ist nicht überliefert. Die Forschung geht davon aus, dass dieser Kouros für einen Transport zu schwer war. Die These, dass Auftraggeber ihre Zahlungen einstellten oder dass die

Arbeiten abgebrochen wurden, weil sich die Marmorblöcke bei der Bearbeitung als fehlerhaft erwiesen oder wegen mangelnder Sorgfalt bei der Bearbeitung zerbrachen, sind nicht belegt. Beide Kouroi von Flerio sind beim Transport an ihrer schwächsten Stelle, beim Übergang der Beine zu den Füßen, abgebrochen. Bei einem Kouros wurden die abgebrochenen steinernen Füße gefunden.

#### · Byzantinische Kirchen

Auf Naxos gibt es mehr als 150 frühchristliche und byzantinische Kirchen. Etwa die Hälfte von ihnen weist Fresken bzw. Freskenreste auf, weshalb Naxos manchmal auch als "byzantinische Pinakothek der Ägäis" bezeichnet wird. Das einmalige Ensemble deckt alle Epochen vom 6, bis zum 13. Jahrhundert ab. Die Darstellungen in der Panagia Drosiani bei Moni aus dem 6. Jahrhundert zählen zu den wichtigsten in ganz Griechenland. In der Kuppel ist Christus sowohl als junger als auch als älterer Mann dargestellt. Bedeutend auch die Zeugnisse aus der Zeit des Ikonoklasmus, in der Heiligenbilder durch geometrische Muster. Tier- und Pflanzenmotive ersetzt wurden. Die Kirchen sind über die ganze Insel verteilt, mit Schwerpunkten um Chalkí und Sangri. Viele von ihnen befinden sich in einem schlechten Zustand. Einige sind auch nur noch Ruinen.

· Industriadankmala

Die Gebirgshöhen über der Ostküste sind von heute aufgegebenen Schmirgel-Minen durchsetzt. Von dort führen erhaltene Seilbahnstränge zum kleinen Hafen Moutsouna hinab. Obwohl die Anlagen schon im Besatzungsjahr 1941 außer Betrieb gesetzt wurden, hängen immer noch gefüllte Behälter an den Seilen, Inzwischen besteht allerdings Einsturzgefahr. An der Straße nach Lionas wurde vor einigen Jahren der Versuch unternommen, eine Anlage mit EU-Mitteln zu einer Art Museum auszubauen. Außer einigen halbfertigen Gebäuden und neu angelegten Wegen ist von diesem Vorhaben kaum mehr etwas zu sehen, nur das in einem Felseinschnitt am Boden liegende Baustellenschild weist noch darauf hin.

. Menhir und Totenstadt Tsikalario aus geometrischer Zeit (ca. 1000-700 v. Chr.).

#### Literatur [Bearbeiten | Quelltext bearbeiten ]

· Dirk Schönrock: Naxos, M. Müller, Erlangen, 8, Auflage 2020, ISBN 978-3-95654-986-1.

- · Rainer Lehmann: Landschaftsdegradierung, Bodenerosion und -konservierung auf der Kykladeninsel Naxos, Griechenland, In: Basler Beiträge zur Physiogeographie: Physiogeographica, Band 21, 1994.
- . Ernst Curtius: Naxos. Ein Vortrag im wissenschaftlichen Vereine zu Berlin 1846 gehalten. Digitalisat iz, neu herausgegeben von Martin Biastoch, Göttingen 2012.
- · Georgios M. Melissinos: Naxos Naxos 1968 (griech.): heimatkundlicher Abriss, reiche Materialsammlung zu Naxos, nicht immer zuverlässig

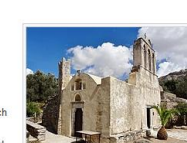

Panagia Drosiani

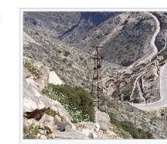

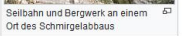

anderen Sprachen Drucken/exportieren

Wikidata-Datenobjekt

Links auf Artikel in

Als PDF herunterladen

Druckversion

Kurzlink

Artikel zitieren

bearbeiten

In anderen Projekten

Commons

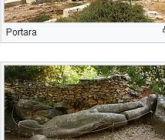

Kastro üher der Altete

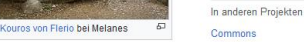

Als PDF herunterladen Druckversion

bearbeiten

Commons

Wikivoyage

Spezialseiten Permanenter Link Seiteninformationen

# **03 EIN PAAR ANMERKUNGEN …**

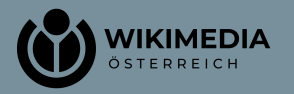

- **Lizenzierung**: aktuell meist **CC by-sa 4.0** oder **CC0** (public domain)
- erlaubt die Weiterverwendung durch Dritte, also nicht exklusiv für Wikipedia, und das auch - unter Einhaltung der Lizenzangaben (Urheberangabe, Nennung der Lizenz) - in kommerziellem Rahmen wie etwa in Büchern oder Zeitungen

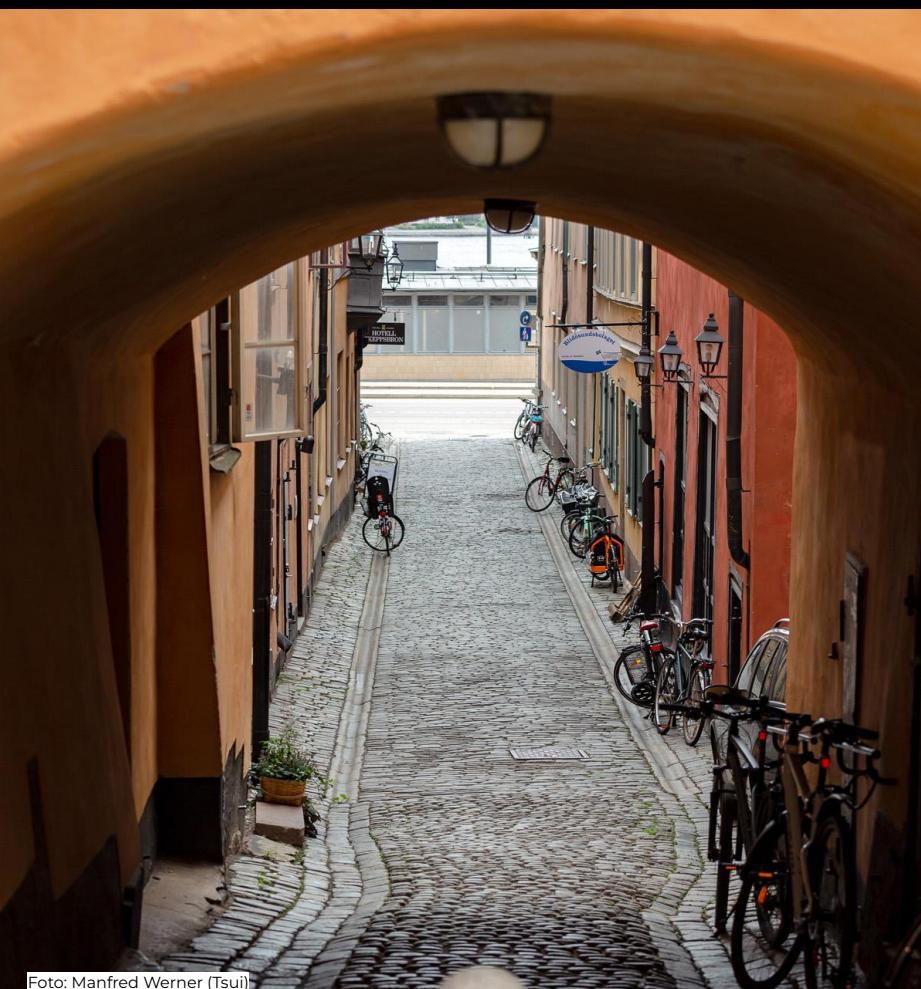

https://commons.wikimedia.org/wiki/File:Ferkens\_Gränd\_Gamla\_Stan\_Stockholm\_2019\_08\_13\_b.jpg Lizenz: https://creativecommons.org/licenses/by-sa/4.0/deed.de

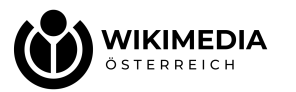

falls Menschen zu sehen sind: die **Persönlichkeitsrechte** beachten!

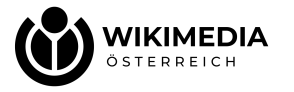

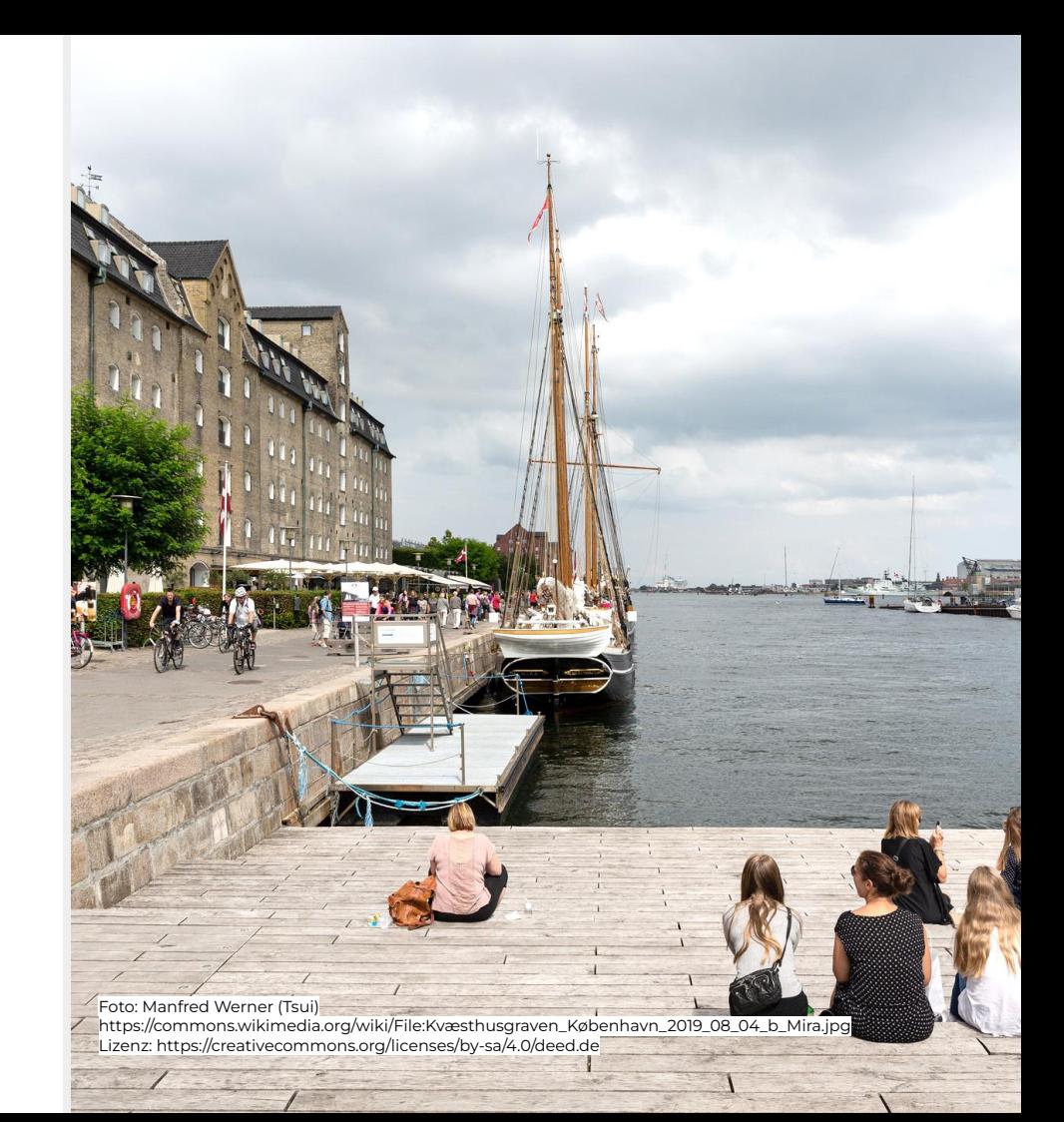

falls Menschen zu sehen sind: die **Persönlichkeitsrechte** beachten!

#### "Beiwerk"

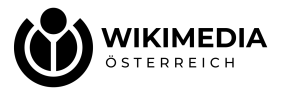

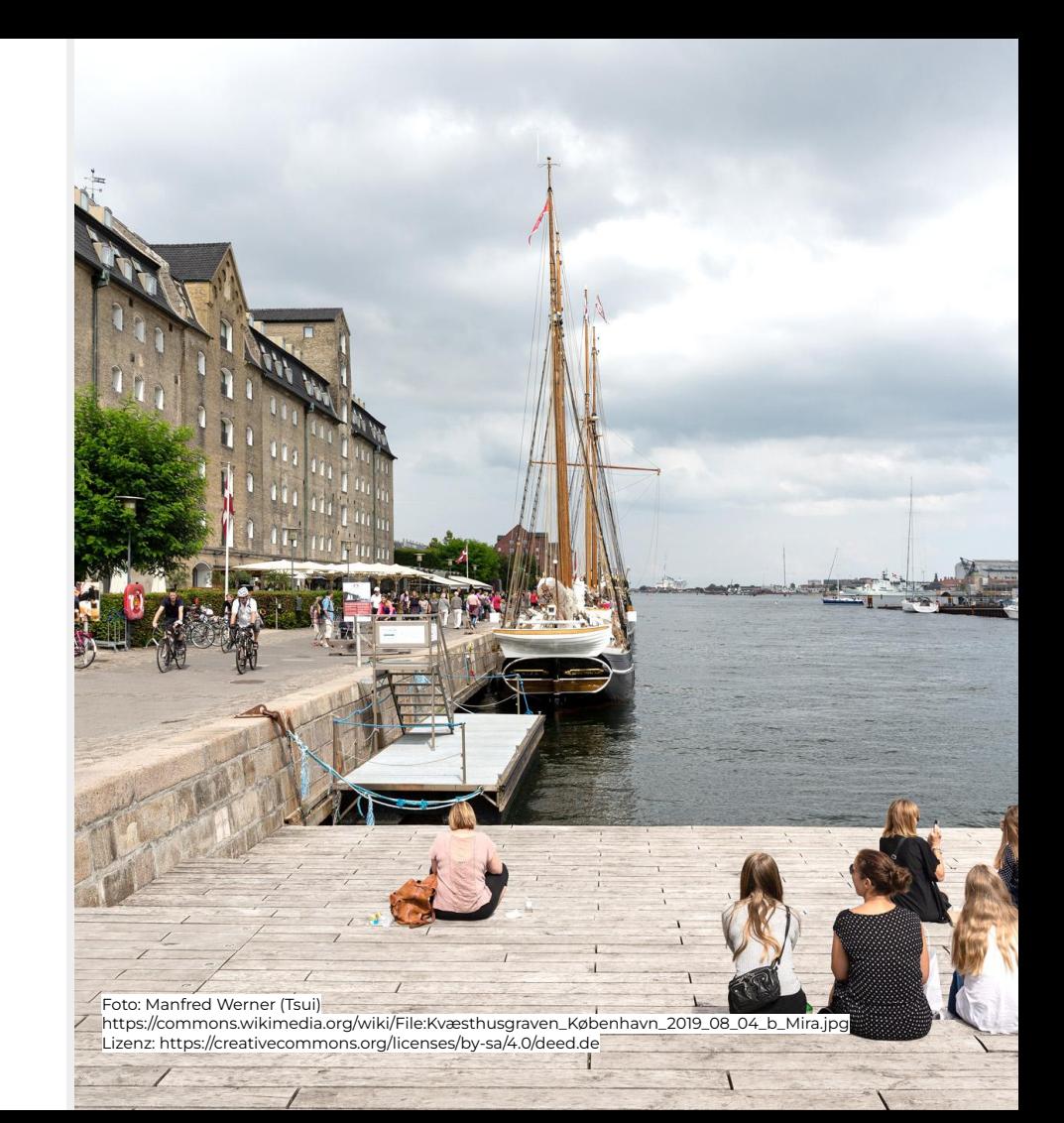

falls Menschen zu sehen sind: die **Persönlichkeitsrechte** beachten!

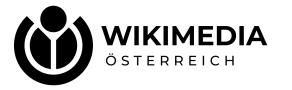

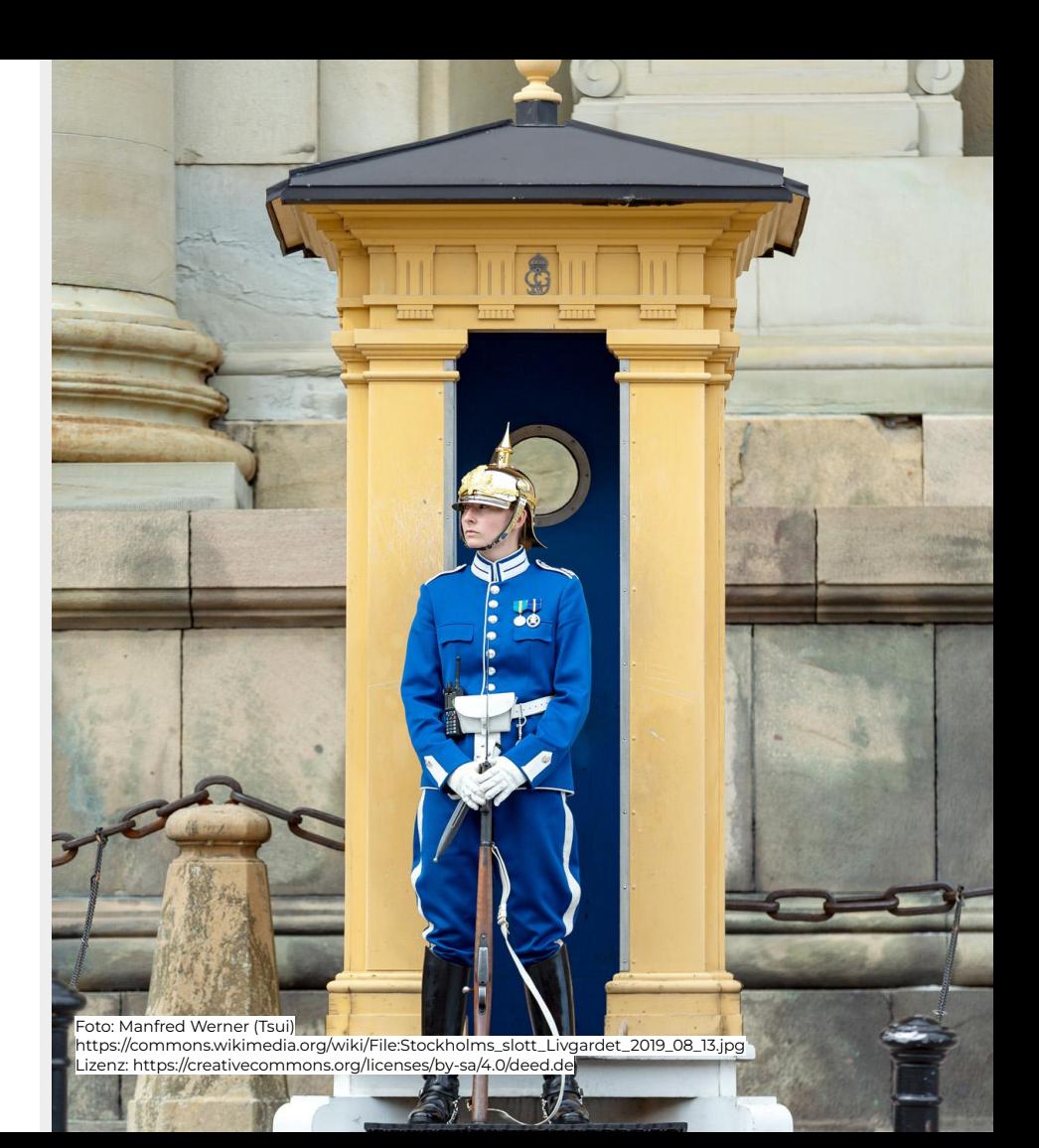

falls Menschen zu sehen sind: die **Persönlichkeitsrechte** beachten!

## fragen!

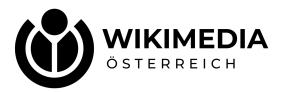

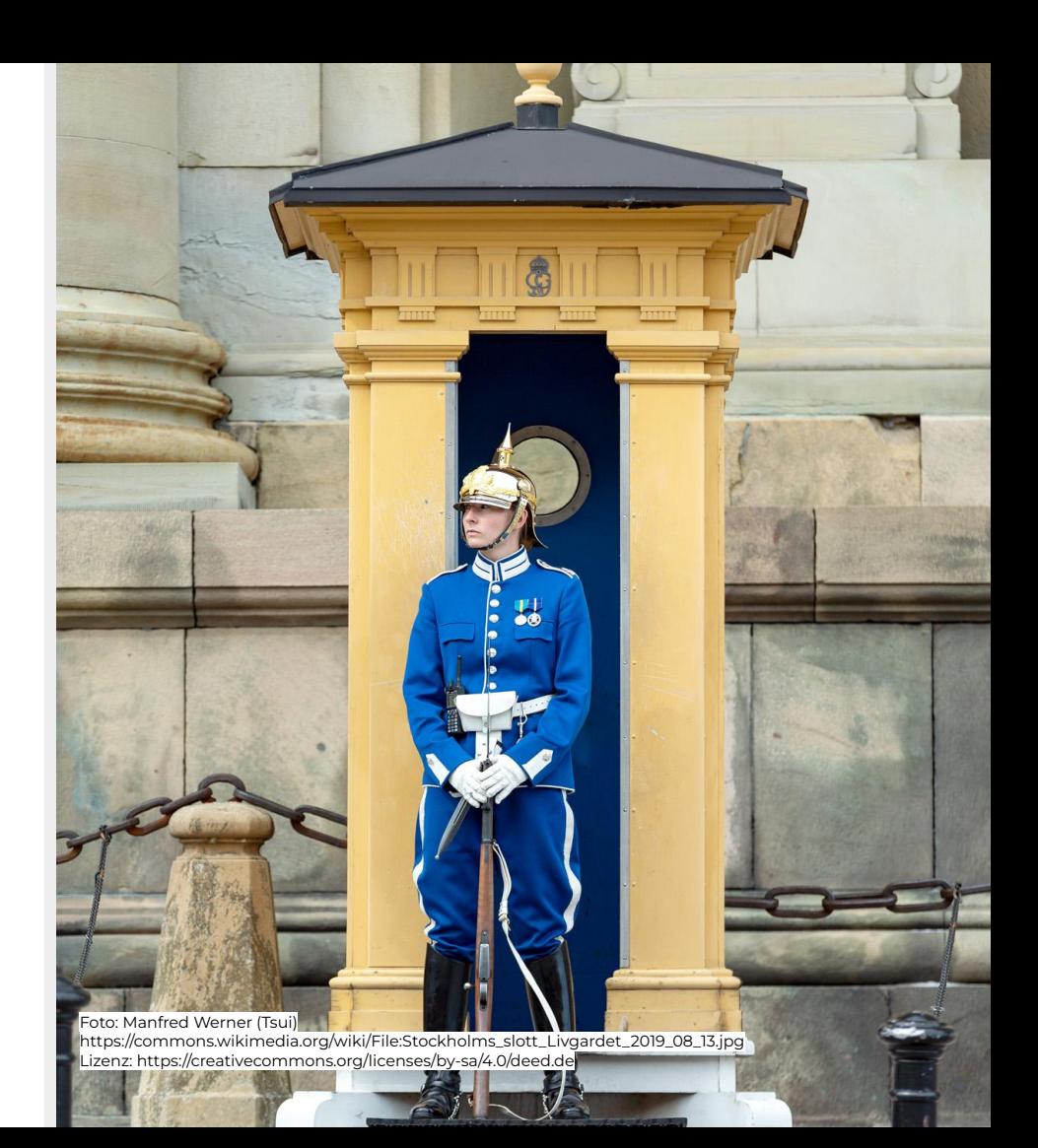

- falls Menschen zu sehen sind: die **Persönlichkeitsrechte** beachten!
- bei Bauwerken und auch Kunst im öffentlichen Raum u.ä.: die **Panoramafreiheit** im jeweiligen Land beachten!

**https://commons.wikimedia.org/wiki/Commons:Freedom\_of\_panorama/de**

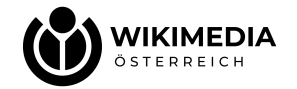

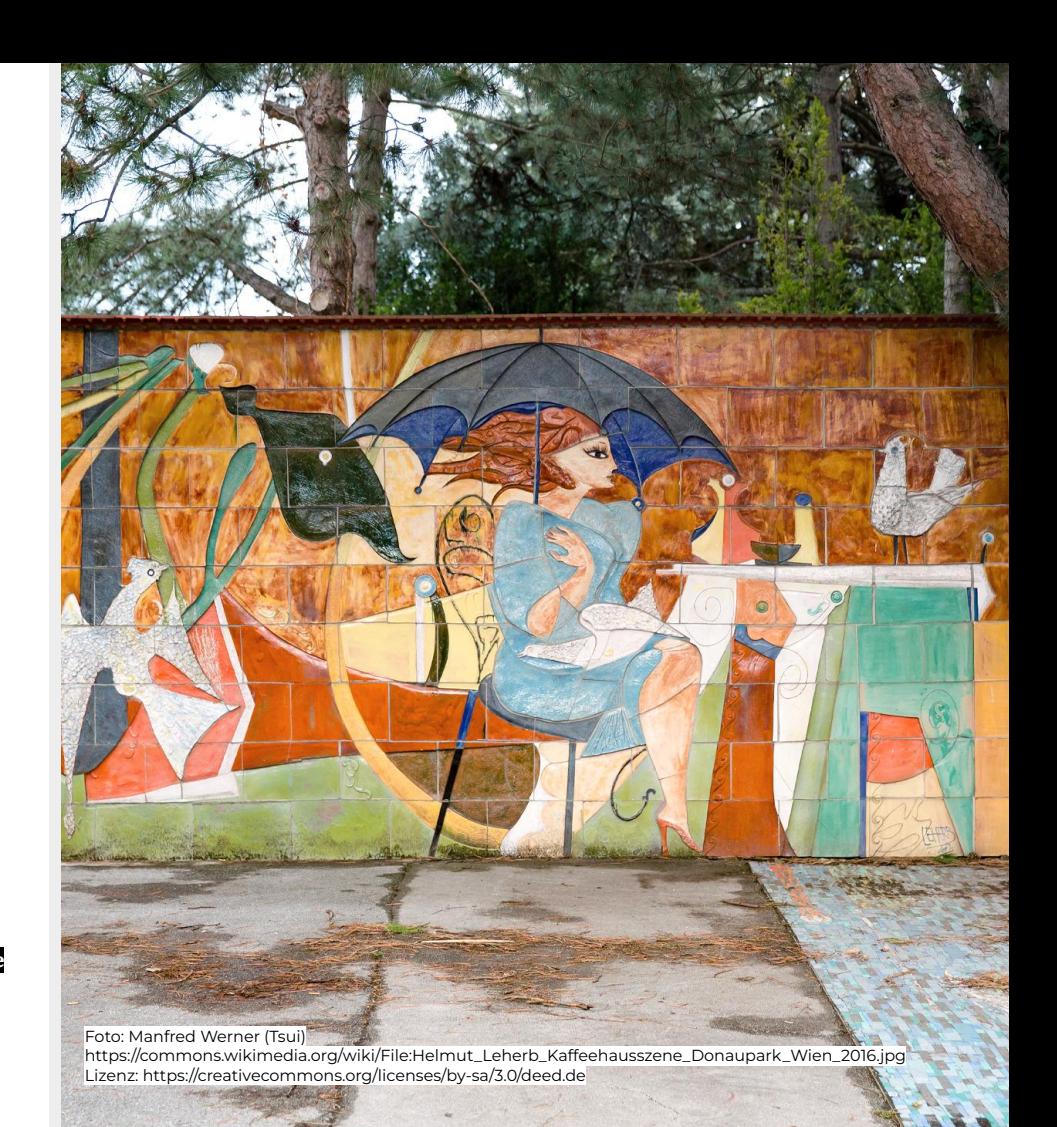

- falls Menschen zu sehen sind: die **Persönlichkeitsrechte** beachten!
- bei Bauwerken und auch Kunst im öffentlichen Raum u.ä.: die **Panoramafreiheit** im jeweiligen Land beachten! Landschaften sind meist problemlos,

Vorsicht bei moderner Architektur, Kunst im öffentlichen Raum u.ä.

**https://commons.wikimedia.org/wiki/Commons:Freedom\_of\_panorama/de**

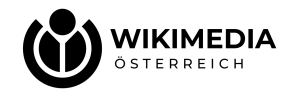

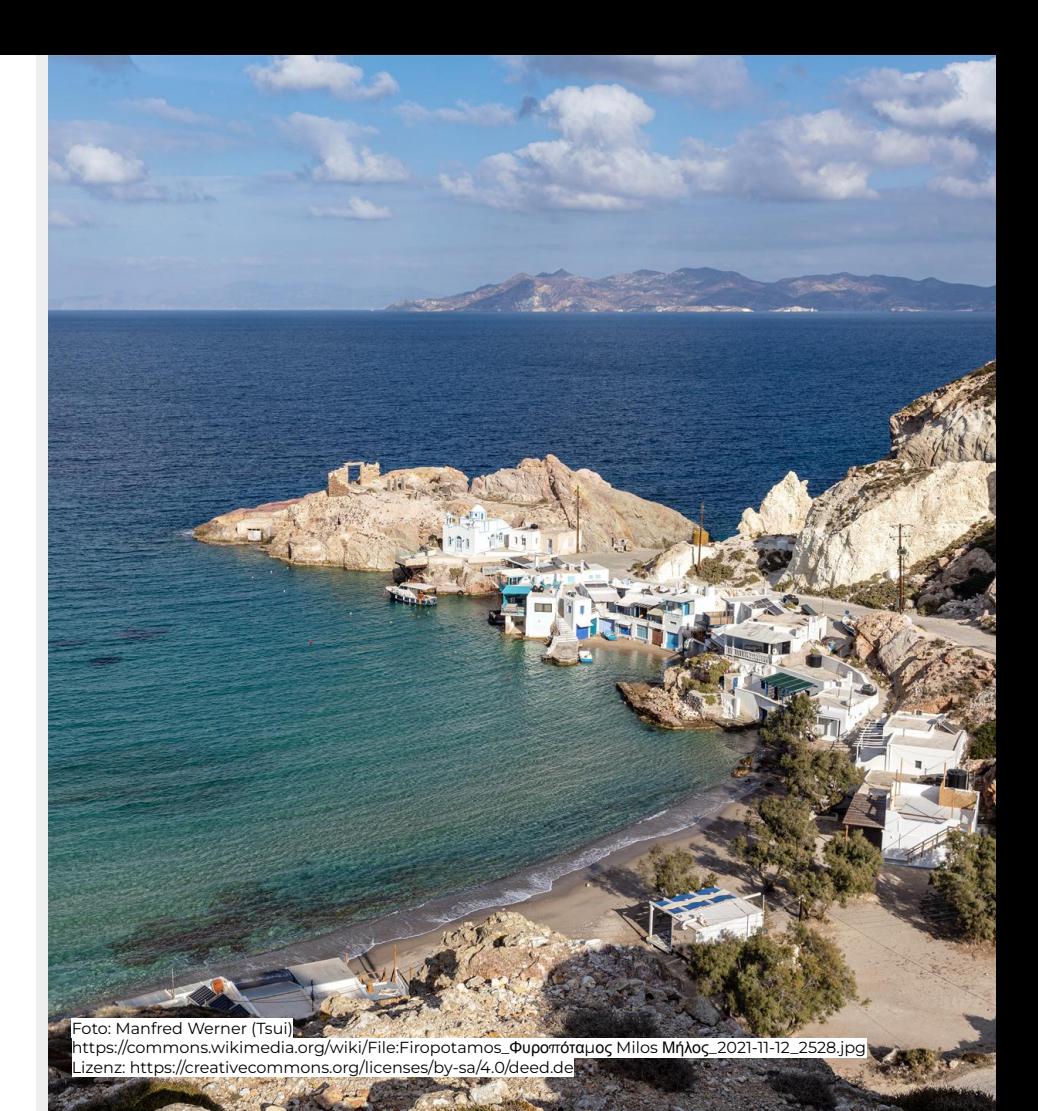

## **03 Anmerkungen wiki-interne Richtlinien**

auf Wikipedia

- nicht übertreiben, Galerien nur in Ausnahmefällen
- Fingerspitzengefühl beim Austausch von Bildern, als Faustregel gilt: der beste **Informationsgehalt** und die bessere **Qualität** zählen

**https://de.wikipedia.org/wiki/Hilfe:Bild\_und\_Ton**

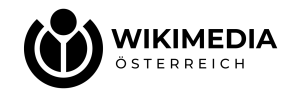

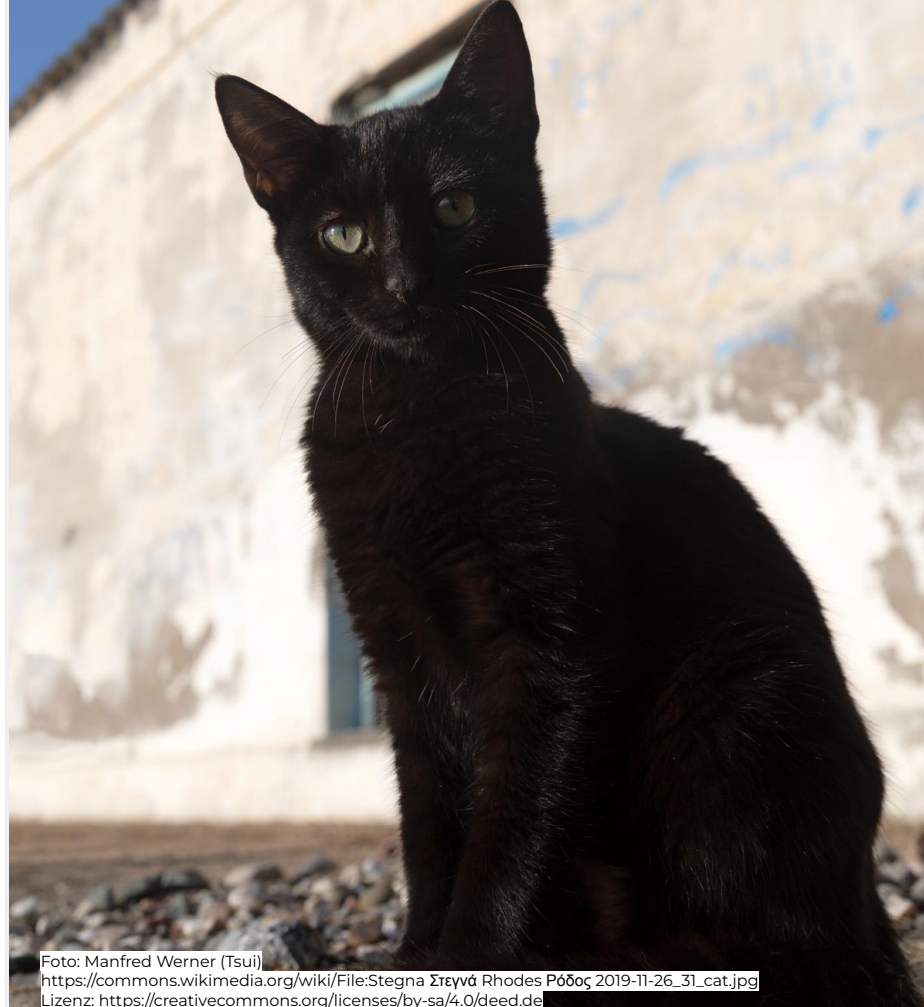

## **03 Anmerkungen wiki-interne Richtlinien**

auf Commons

- **Bildnamen** sollen in einzelnen Worten den Inhalt angeben; so lange wie nötig, aber so kurz wie möglich
- die **Bildbeschreibung** und die **Kategorisierung** nicht vergessen, damit die Bilder gefunden und genutzt werden können

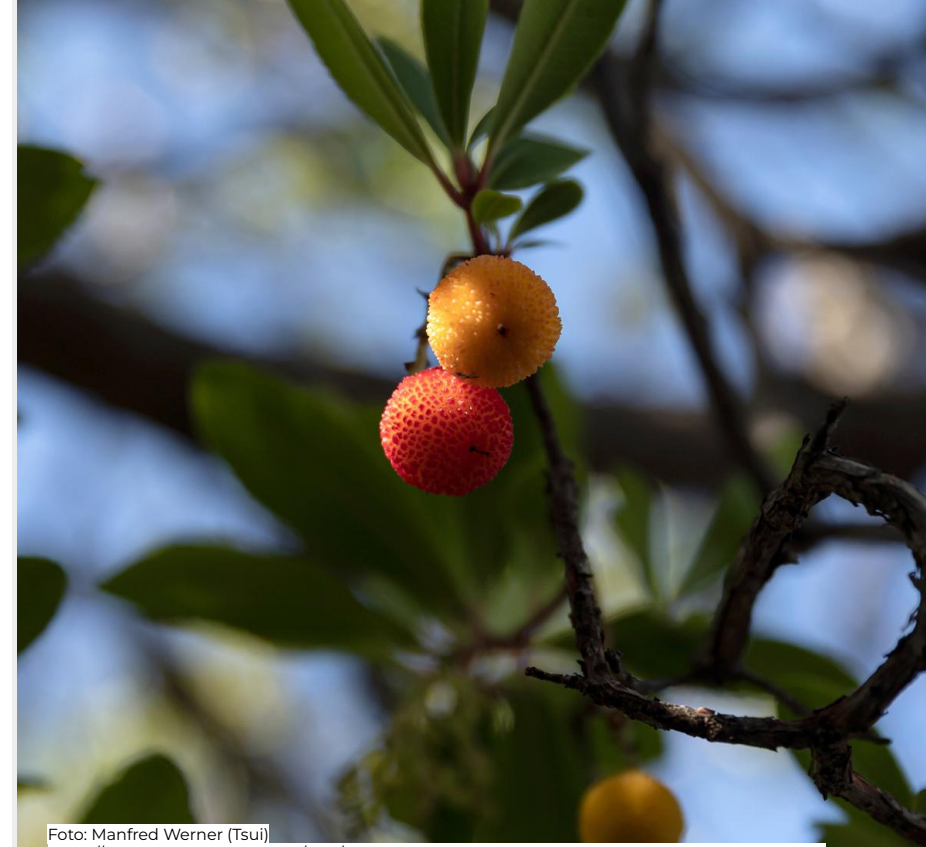

https://commons.wikimedia.org/wiki/File:Arbutus\_unedo\_-\_Archangelos Αρχάγγελος Rhodes Ρόδος 2019-11-27\_2.jpg Lizenz: https://creativecommons.org/licenses/by-sa/4.0/deed.de

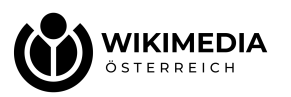

# **04 OK. UND WIE KOMMEN DIE BILDER NUN IN DIE WIKIPEDIA?**

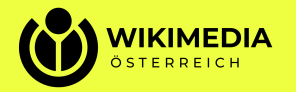

Commons ist das Medienarchiv für Wikipedia in allen Sprachversionen sowie all die weiteren Wikimedia-Projekte

- Mediendateien (Bilder, Audio und Video) werden dort gespeichert und können so in allen Wikimedia-Projekten eingebunden werden
- Der sog. Scope, also die inhaltliche Ausrichtung, ist immer auf die enzyklopädische Nutzung ausgerichtet

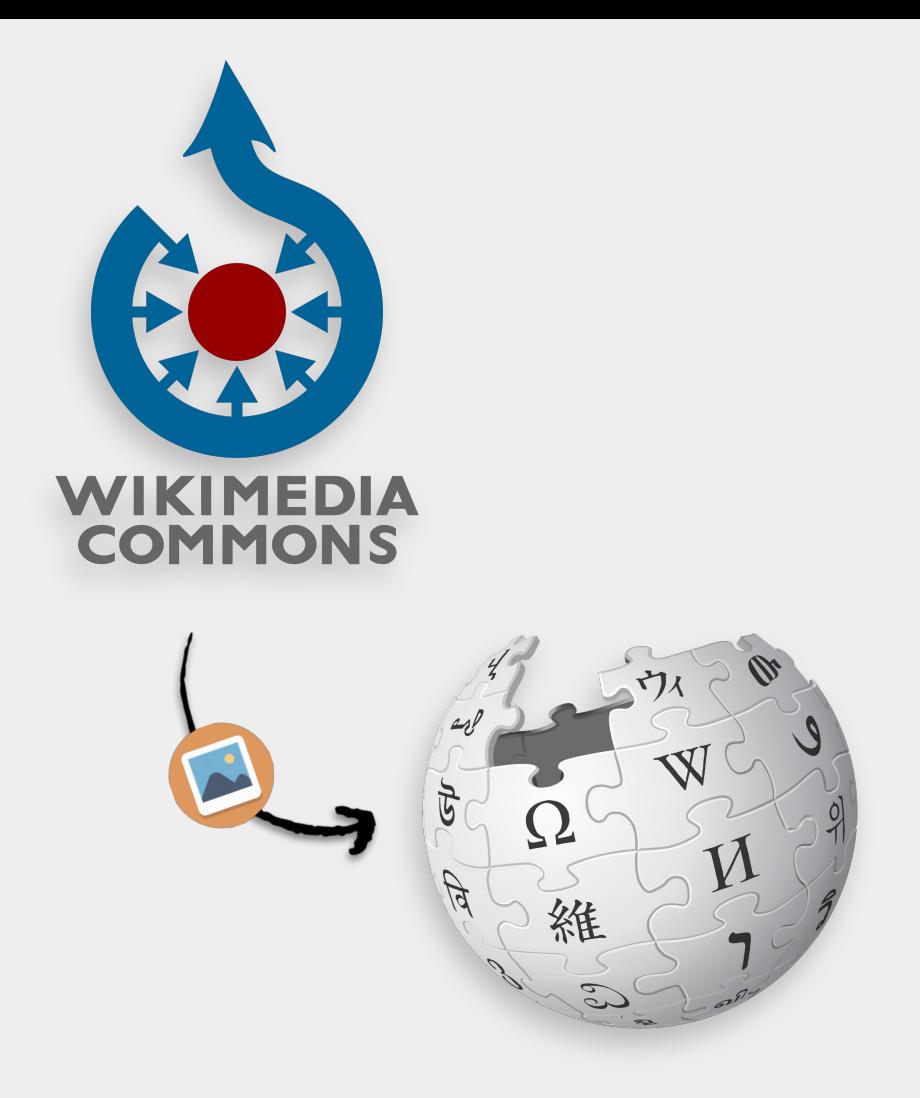

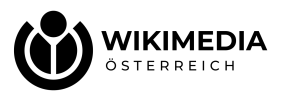

Um dort Bilder bereitstellen zu können muss man einen **Benutzeraccount** haben und angemeldet sein.

Dieser Account gilt dann in allen Wikimedia-Projekten.

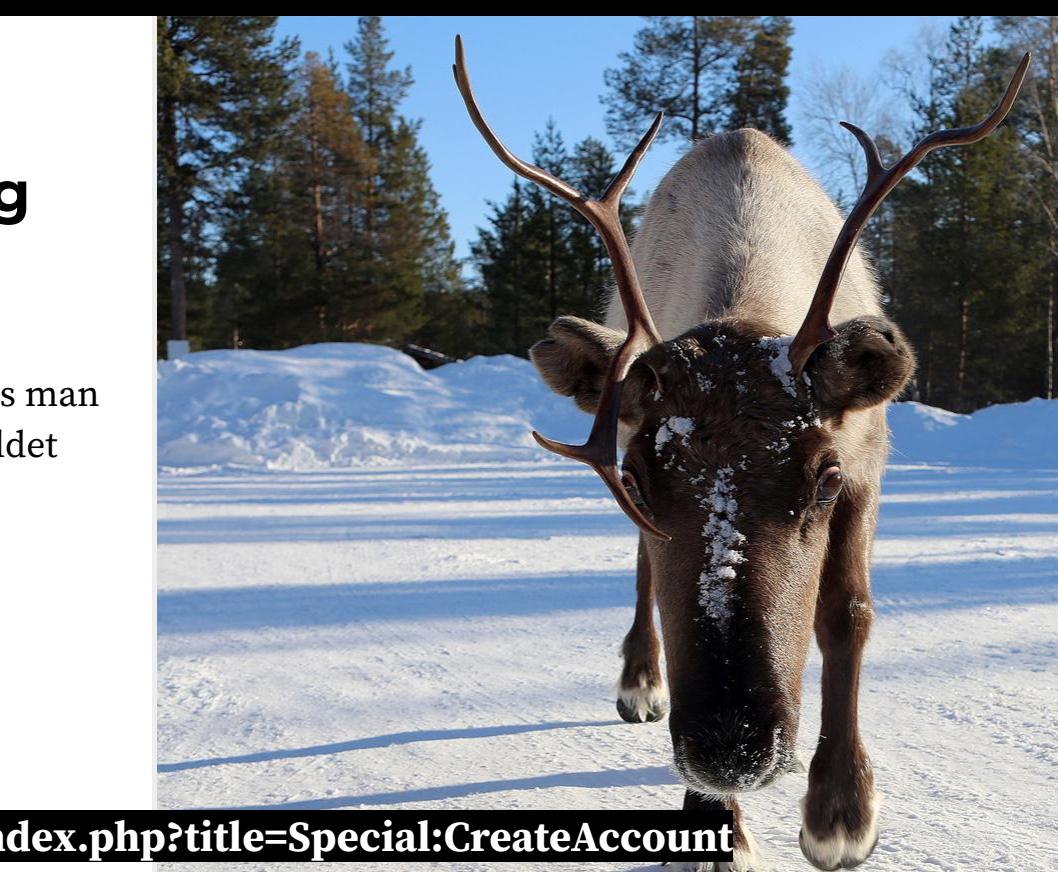

#### **https://commons.wikimedia.org/w/index.php?title=Special:CreateAccount**

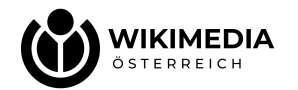

Foto: Manfred Werner (Tsui) https://commons.wikimedia.org/wiki/File:Reindeer\_Ukonjärvi-Inarijärvi,\_Finland\_06.jpg Lizenz: https://creativecommons.org/licenses/by-sa/3.0/

Upload über das Link:

**> Upload File** bzw. **Datei hochladen**

dann weiter mit

> **Assistent zum Hochladen von Dateien**

dem sog. Upload-Wizzard, der Schritt für Schritt durch den Hochladevorgang führt

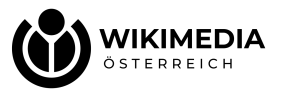

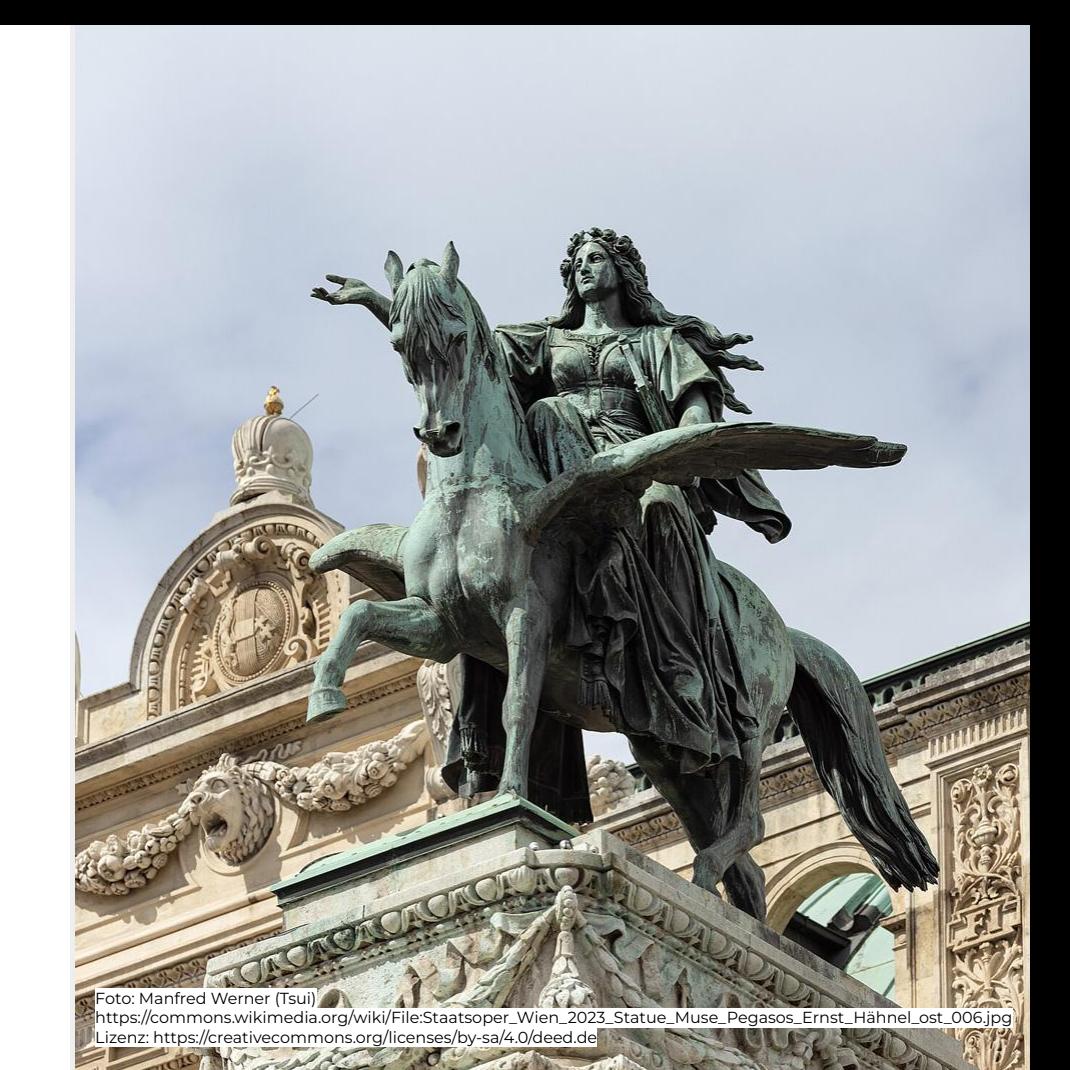

Nach dem Hochladen gibt es für jede Datei eine eigene Bildbeschreibungsseite mit

- **Bildtitel**
- **Bildvorschau**
- Bildbeschreibung (mit Datum)
- **Urheber**
- Lizenz
- ggf. Geo-Tagging
- Kategorien
- …

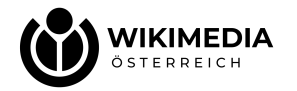

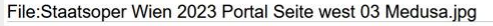

Herunterladen C Einbinden W Einbinden E Link per Mail M Information

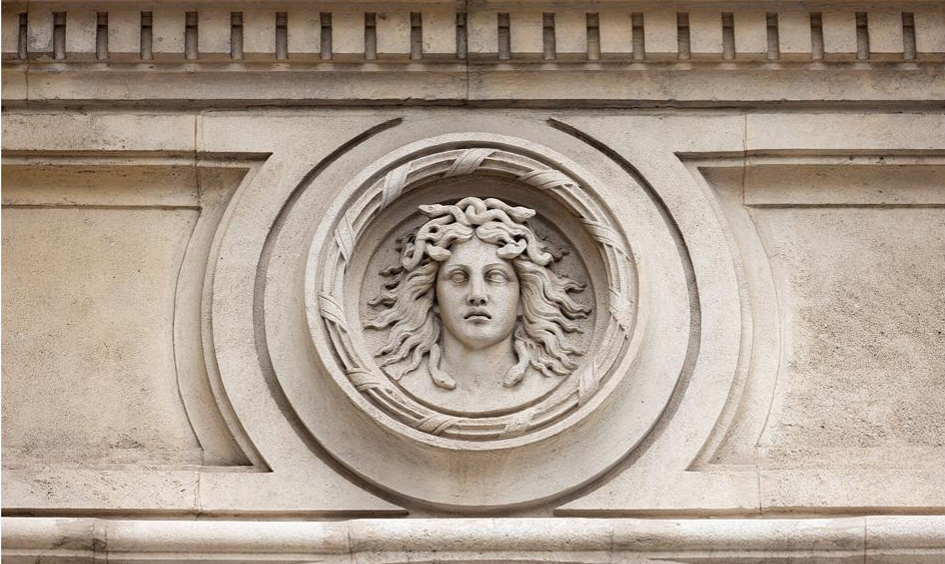

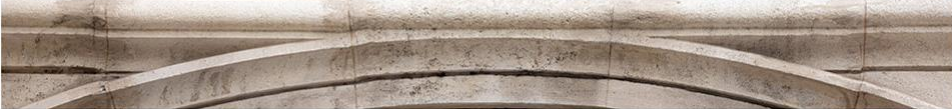

Notiz hinzufügen

Originaldatei (7.800 × 5.200 Pixel, Dateigröße: 13,62 MB, MIME-Typ: image/ipeg); ZoomViewer

Im Medienbetrachter öffnen

Dateiinformationen Strukturierte Daten

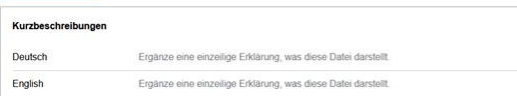

#### Beschreibung (Bearbeiten)

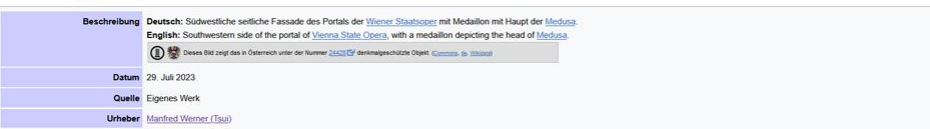

Rearheiter

## **04 Wikipedia Bilder in Artikeln nutzen**

#### Die Einbindung erfolgt über

#### > **Bearbeiten**

- > **+** (Einfügen)
- > **Bilder und Medien**

Größe und Positionierung rechts sind mit Standardwerten voreingestellt.

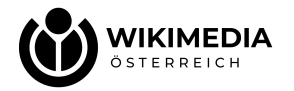

#### Agäisches Meer

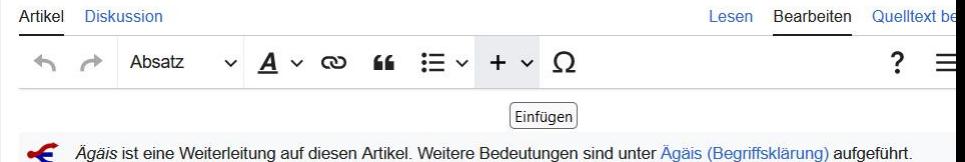

#### Koordinaten: 39° 15' 34" N, 24° 57' 9" O

Das Ägäische Meer oder die Ägäis (altgriechisch ὁ Αίγαΐος πόντος, τὸ Αίγαΐον πέλαγος, ὁ Αίγαΐος, τὸ Αίγαΐον ho Aigaîos póntos, tò Aigaîon pélagos, ho Aigaîos, tò Aigaîon, neugriechisch το Αιγαίο Πέλαγος, το Αιγαίο (n. sg.) to Egéo Pélagos, to Egéo, lateinisch Mare Aegaeum, Aegaeum Mare, Aegaeum, türkisch Ege Denizi, Ege, neuerdings auch türkisch Adalar Denizi "Meer der Inseln") ist ein Nebenmeer des Mittelmeers.

Anrainerstaaten sind Griechenland und die Türkei. Die türkische Region Ege ist nach der Ägäis benannt.

#### Lage

Die Ägäis ist das nordöstliche Teilmeer des Mittelmeers. Im Westen und Norden wird es vom griechischen Festland und im Osten durch die kleinasiatische Küste der Türkei begrenzt. Der kretische Inselbogen mit den Inseln Kythira, Andikythira, Kreta, Kasos, Karpathos und Rhodos, der die Gebirgszüge der Peloponnes mit dem Taurusgebirge in der südwestlichen Türkei verbindet, bildet den südlichen Abschluss. Verbindung zum offenen Mittelmeer im Südosten ( Levantisches Meer) und Südwesten (Libysches Meer) besteht über sechs Meerengen:

- Straße von Rhodos (Στενό της Ρόδου). Breite 17 km. Tiefe 350 m
- · Straße von Karpathos (Στενό της Καρπάθου), Breite 43 km, Tiefe 850 m
- · Straße von Kasos (Στενό της Κάσου) Breite 67 km, Tiefe 1000 m
- · Straße von Andikythira (Στενό των Αντικυθήρων), Breite 32 km, Tiefe 700 m
- Straße von Kythira (Στενό των Κυθήρων), Breite 33 km, Tiefe 160 m
- · Straße von Elafonissos (Στενό της Ελαφόνησου), Breite 11 km, Tiefe 180 m

Die Ägäis grenzt nicht direkt an das weiter südwestlich gelegene Ionische Meer, sondern ist davon durch den noch zum Libyschen Meer gehörenden Lakonischen Golf getrennt.<sup>[1]</sup>

Im Nordosten besteht über die Dardanellen, das Marmarameer und den Bosporus eine Verbindung zum

#### internati

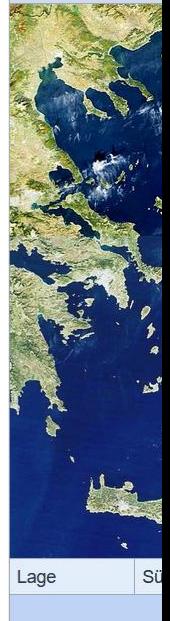

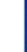

# **DANKE**

#### und schönen Urlaub!

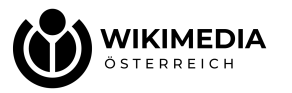

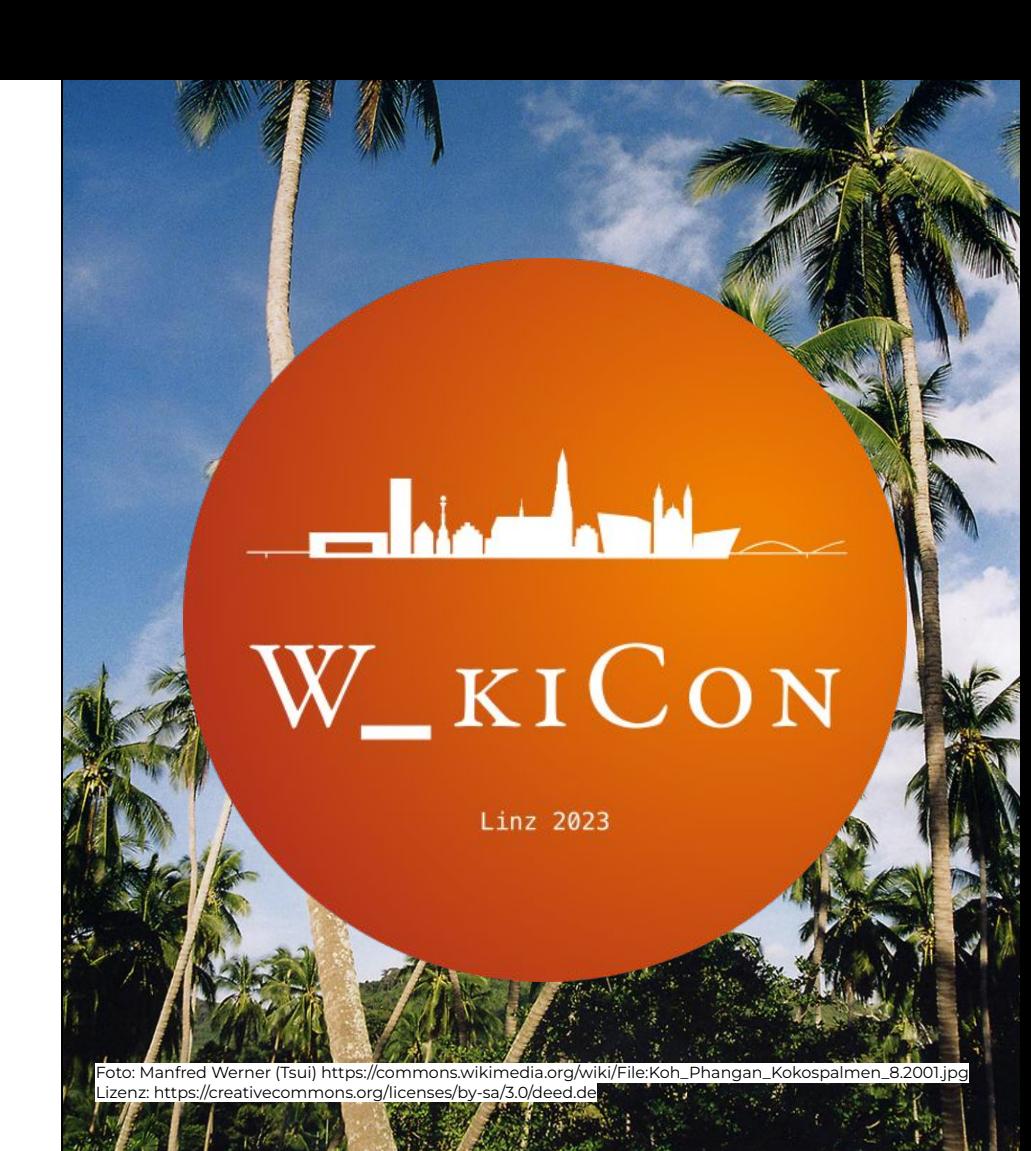